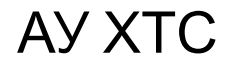

АУ ХТС Лекция 9

## SCADA

#### 1. Введение

- 2. Основные задачи, решаемые системами SCADA
	- 3. Основные компоненты SCADA
		- 4. Концепция систем SCADA
		- 5. Архитектура систем SCADA
		- 6. SCADA-система Trace Mode 6

АУ ХТС Лекция 9

# 1. Введение

## Современные системы управления производством

Современные интегрированные системы управления производством строятся по принципу пирамиды и охватывают весь цикл работы предприятия от систем управления нижнего уровня до систем управления предприятия в целом

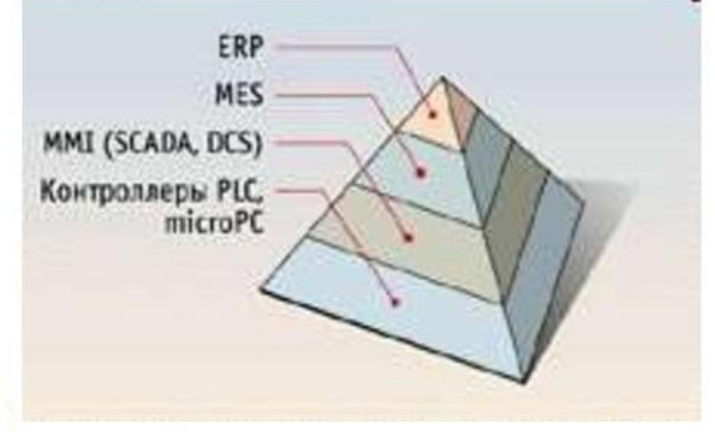

Рис. 9.1. Иерархия систем управления производством

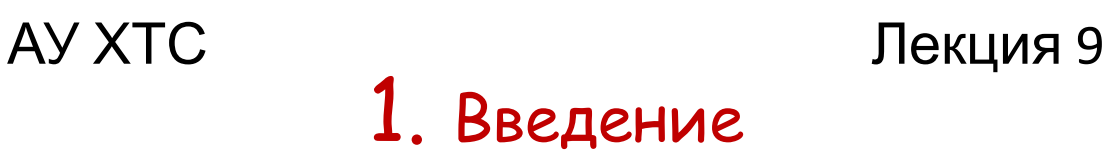

# Понятие SCADA

SCADA (supervisory control and data acquisition,

диспетчерское управление и сбор данных)

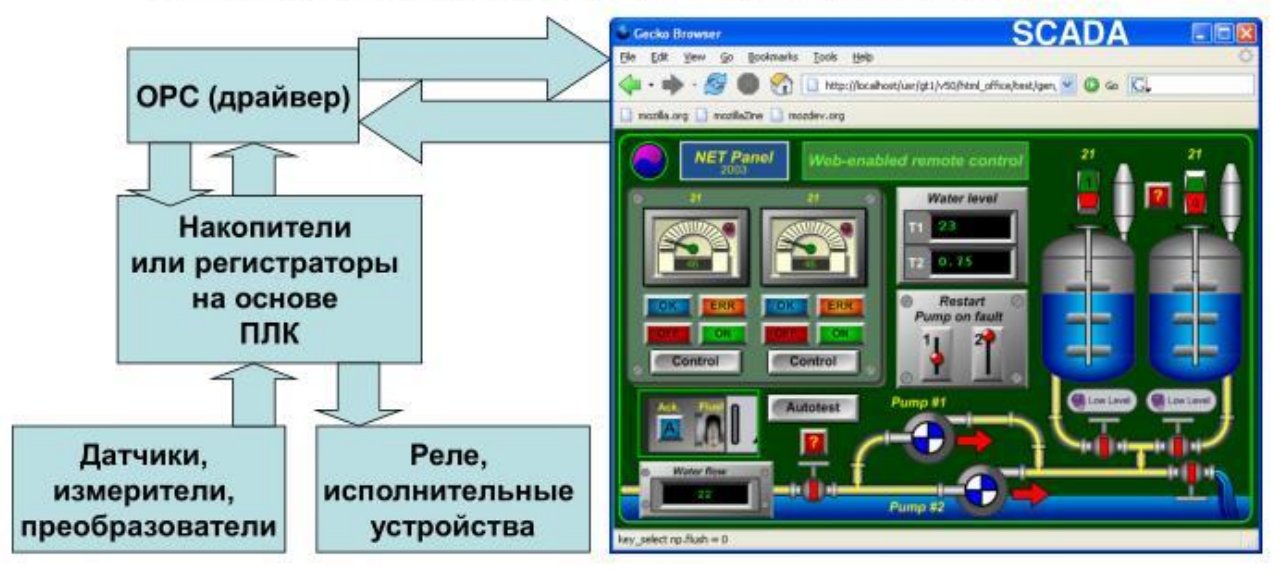

SCADA (supervisory control and data acquisition, диспетчерское управление и сбор данных)

Рис. 9.2. Понятие SCADA

### АУ ХТС Лекция 9 2. Основные задачи, решаемые SCADAсистемами

- •Обмен данными с «устройствами связи с объектом» (то есть с промышленными контроллерами и платами ввода-вывода) в реальном времени через драйверы.
- •Обработка информации в реальном времени.
- •Логическое управление.
- •Отображение информации на экране монитора в удобной и понятной для человека форме.
- •Ведение базы данных реального времени с технологической информацией.
- •Аварийная сигнализация и управление тревожными сообщениями.
- •Подготовка и генерирование отчетов о ходе технологического процесса.
- •Осуществление сетевого взаимодействия между SCADA ПК.
- •Обеспечение связи с внешними приложениями <u>(СУБД, электронные</u> таблицы, текстовые процессоры и т. д.).

## АУ ХТС Лекция 9 3. Основные компоненты SCADA

## Основные компоненты **SCADA-cucmem**

- Программные компоненты:
	- база данных РВ,
	- ввода-вывода,
	- предыстории (архив),
	- аварийных ситуаций.
- Административная компонента:
	- доступа,
	- управления,
	- сообщений.

## АУ ХТС Лекция 9 4. Концепция систем SCADA

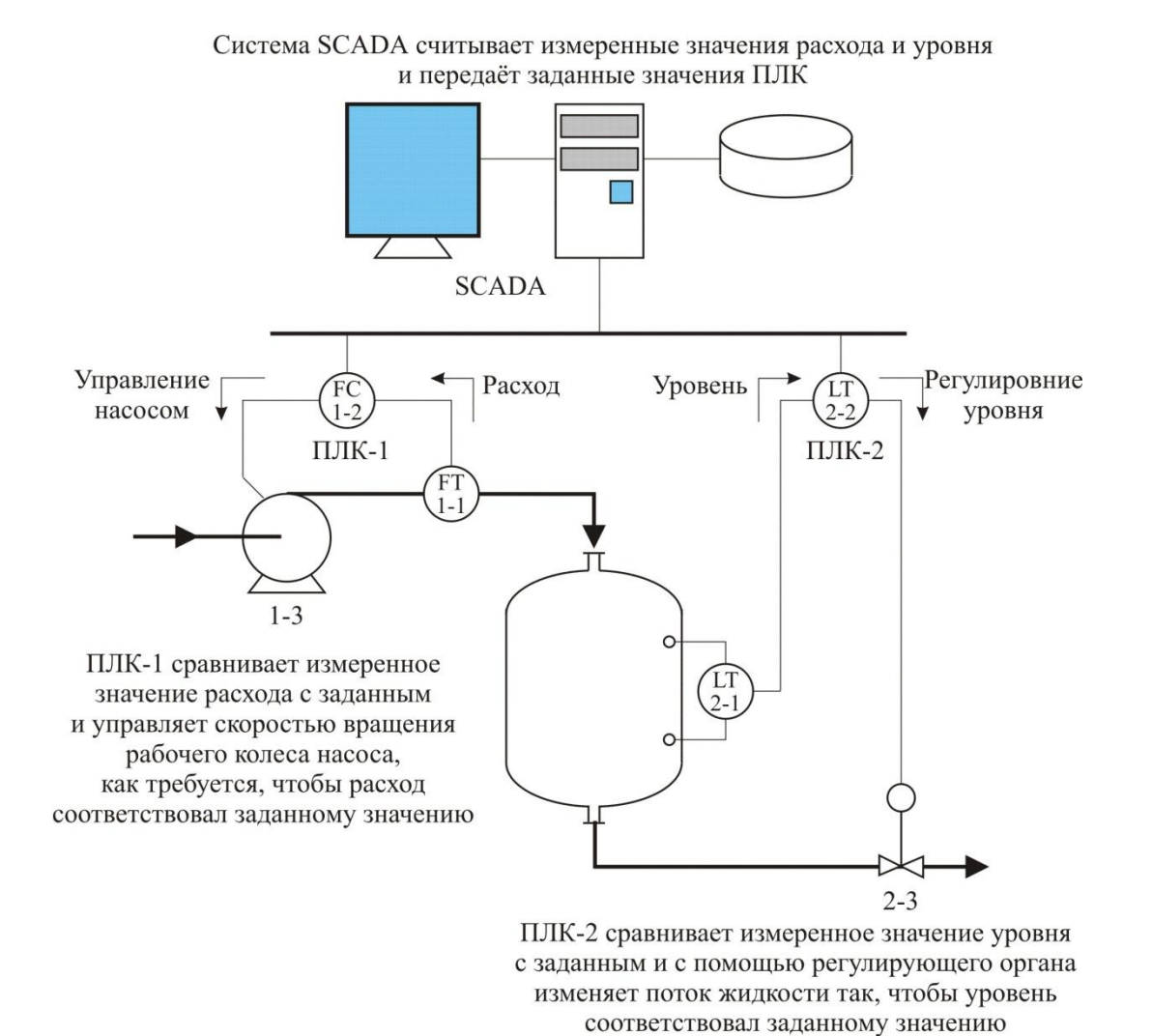

Рис. 9.3. Применение SCADA для управление параметрами процесса

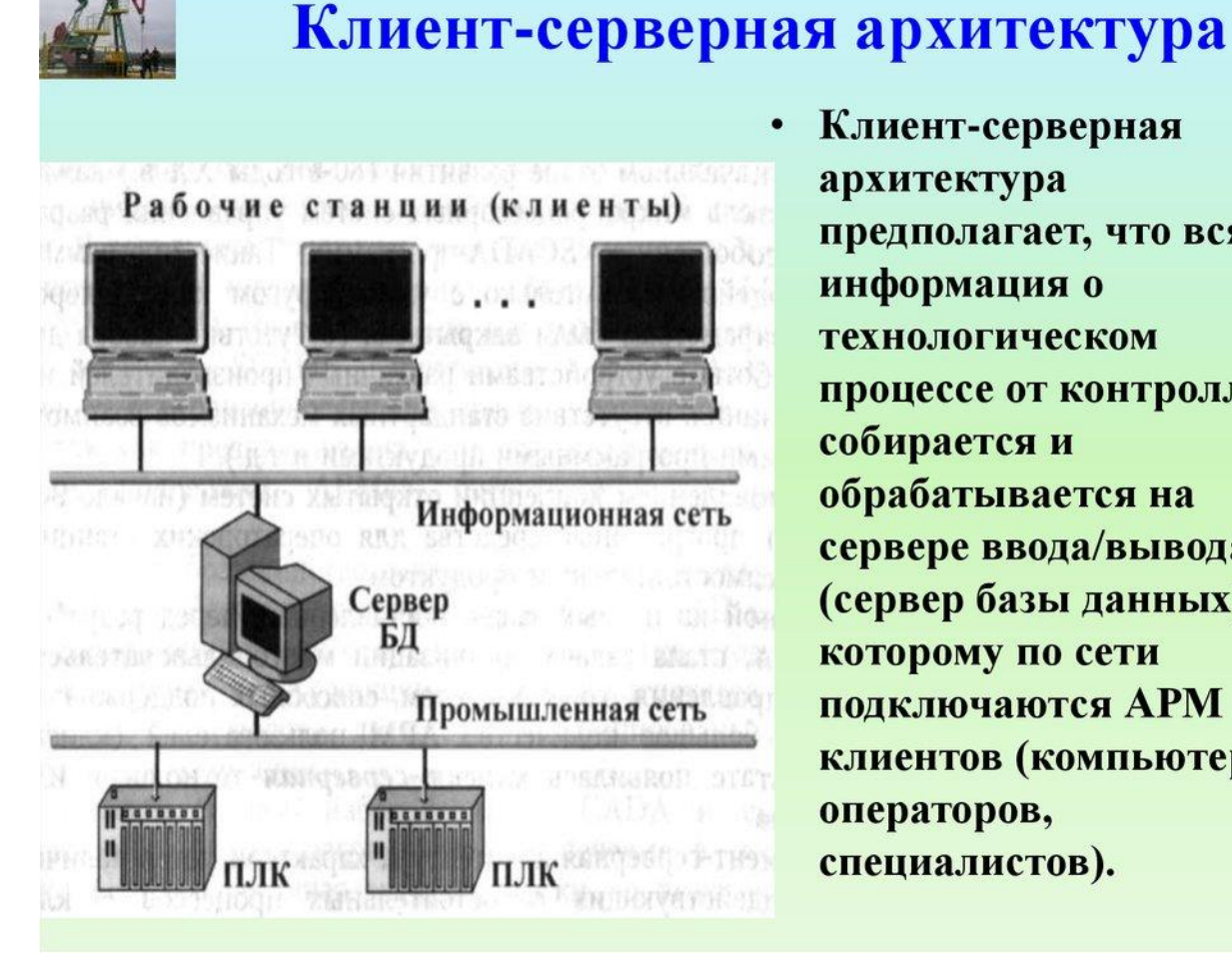

Клиент-серверная архитектура предполагает, что вся информация о **ТЕХНОЛОГИЧЕСКОМ** процессе от контроллеров собирается и обрабатывается на сервере ввода/вывода (сервер базы данных), к которому по сети **подключаются APM** клиентов (компьютеры операторов, специалистов).

Рис. 9.4. Клиент-серверная архитектура систем SCADA

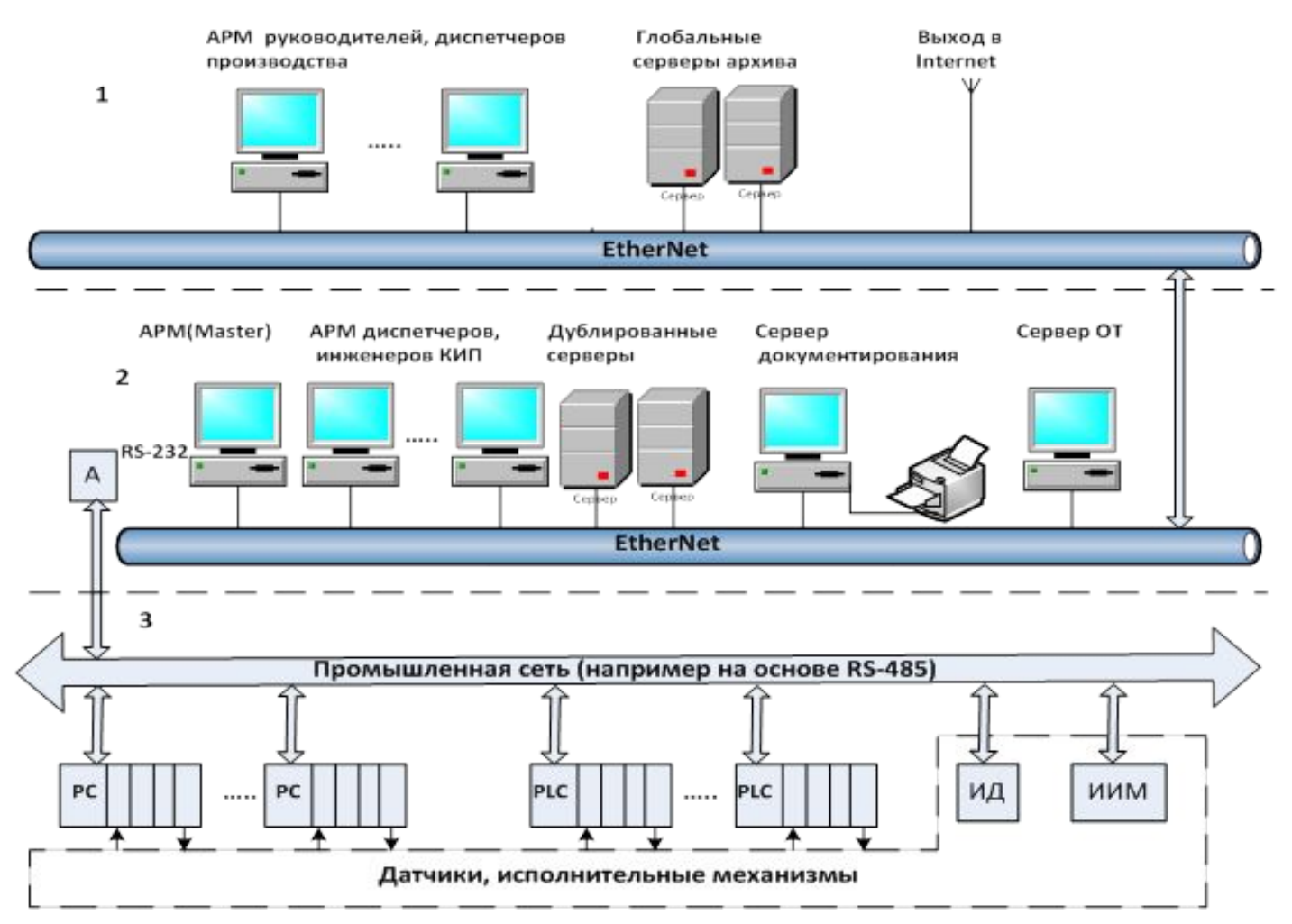

Рис. 9.5. Повышение надёжности систем SCADA путём резервирования серверов и дублирования клиентских станций и сетевых подключений

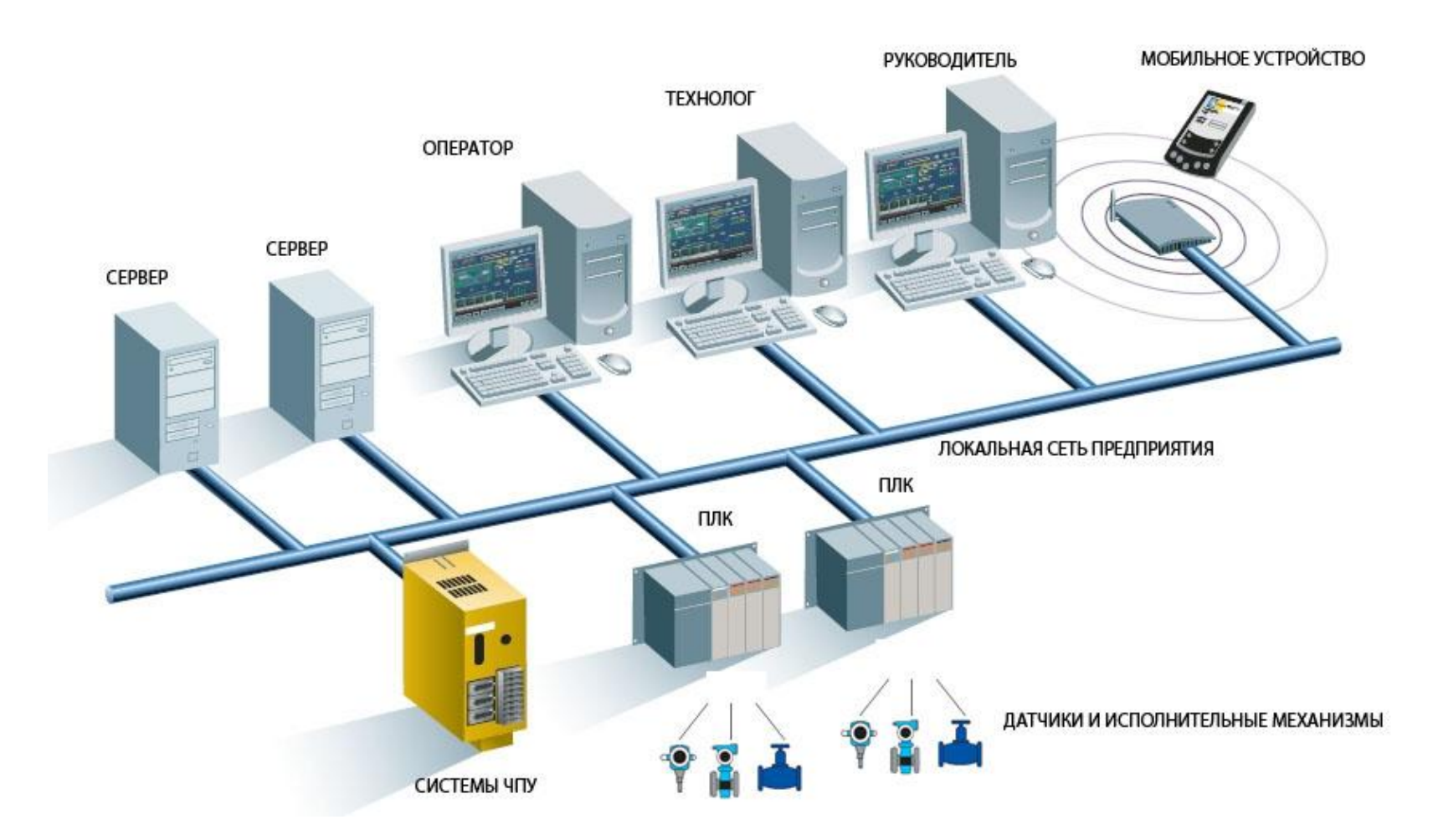

Рис. 9.6. Использование мобильных устройств для удалённого доступа к системе SCADA

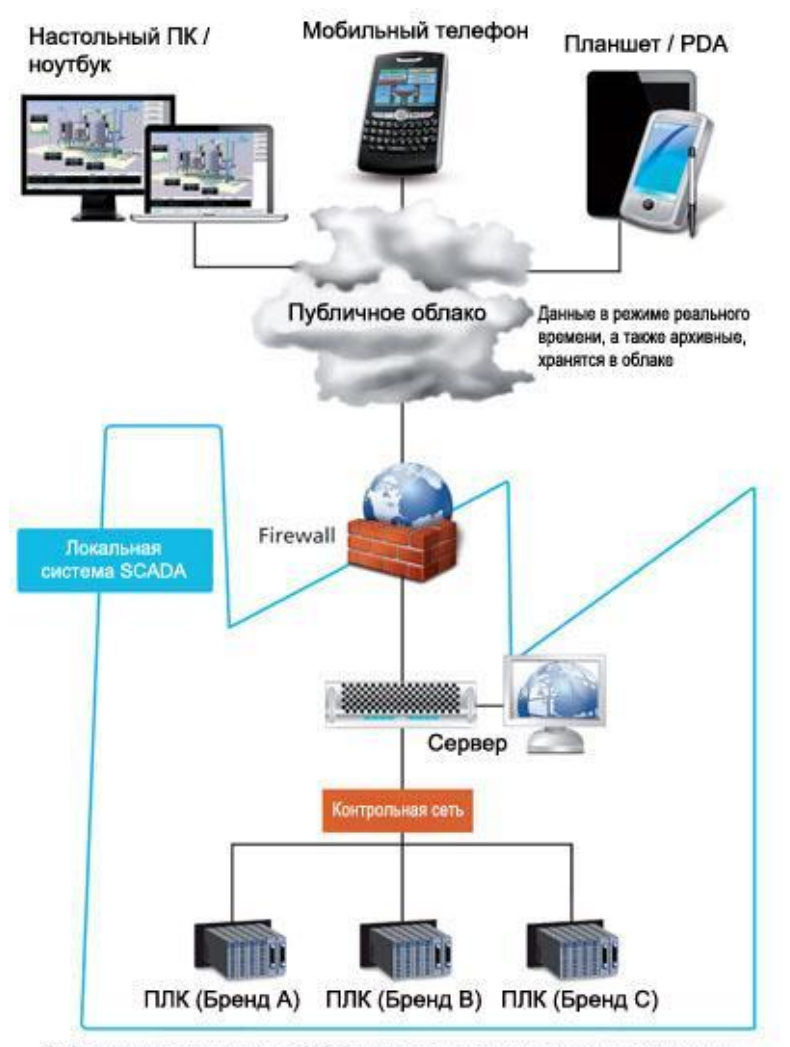

Облачные решения SCADA могут существенно снизить издержки, а также обеспечить надежный удаленный доступ для различных платформ

Рис. 9.7. Использование удалённого доступа в системах SCADA с использованием «облачных» технологий

## Архитектура SCADA-системы **Trace Mode 6**

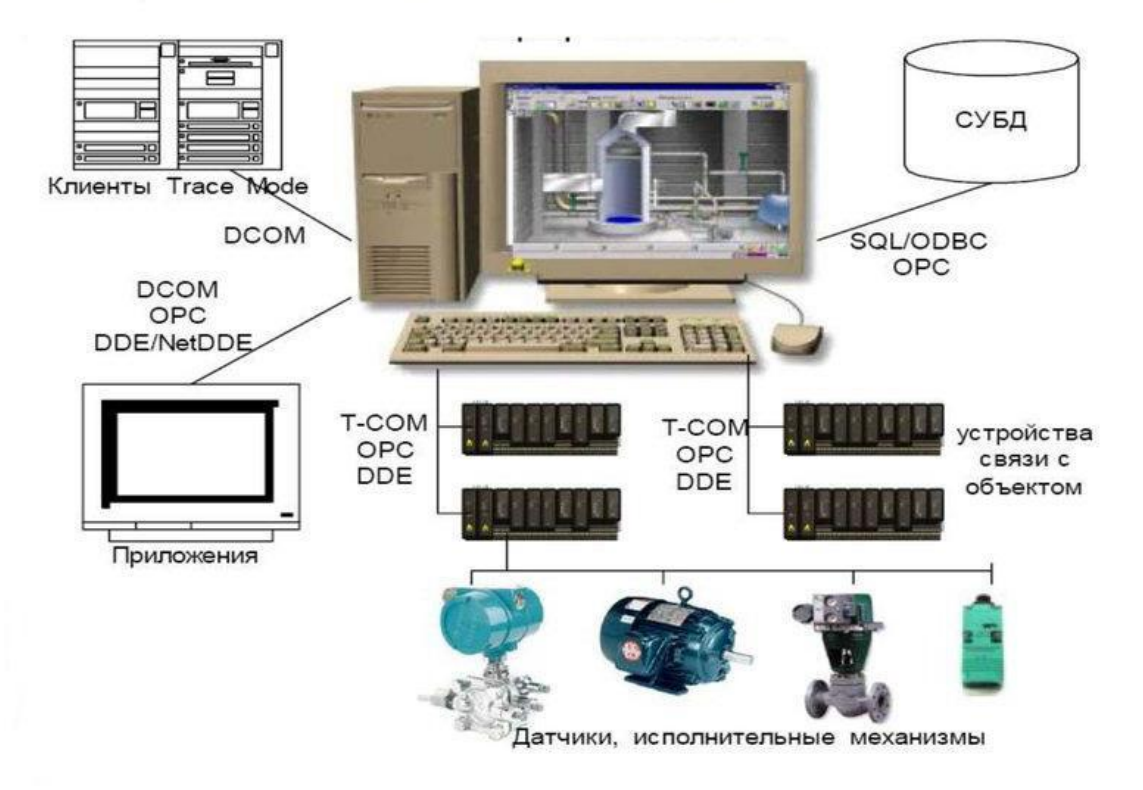

Рис. 9.8. Клиент-серверная архитектура SCADA-системы Trace Mode 6

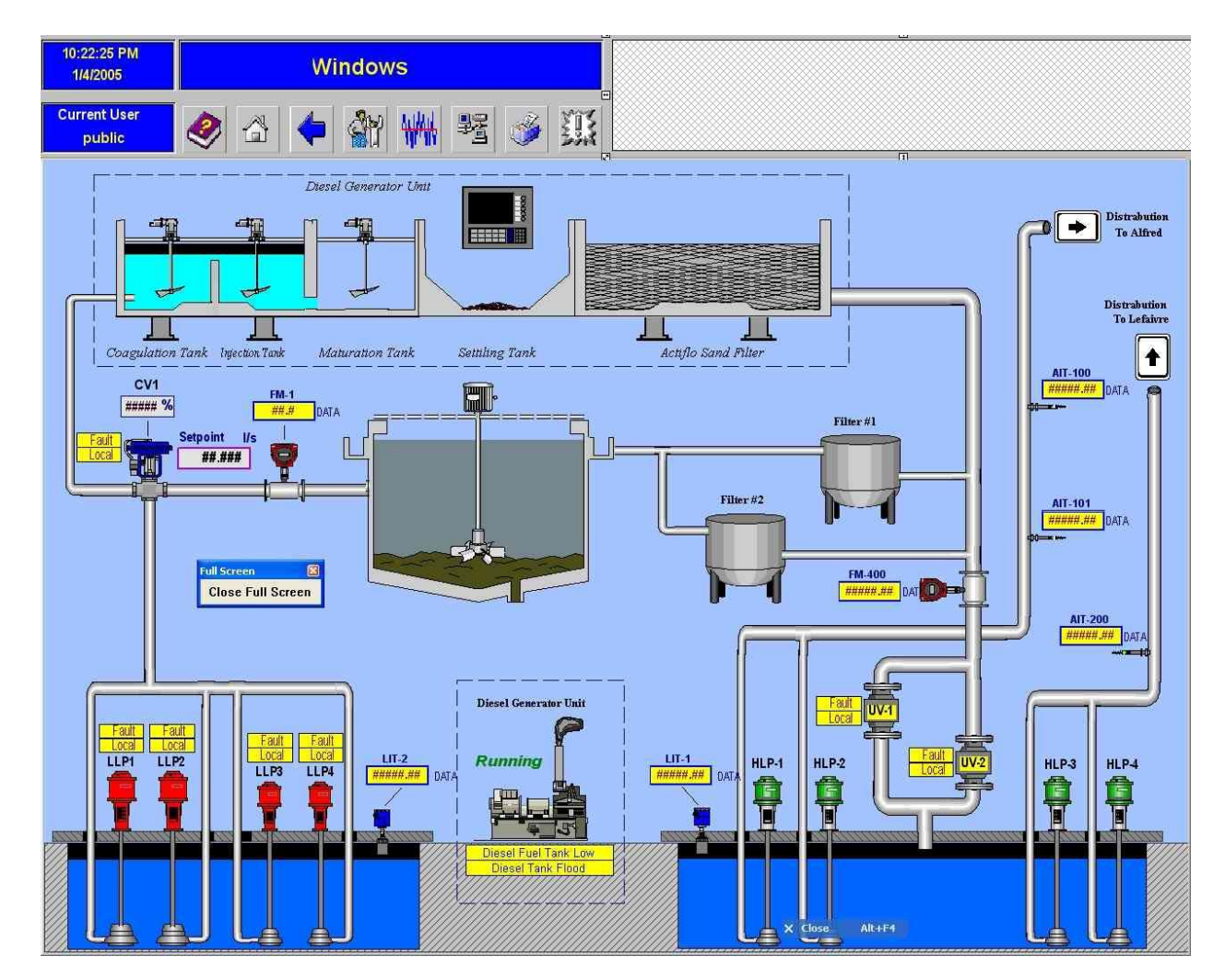

Рис. 9.9. Вид экрана АРМ, построенного с использованием 2d графики

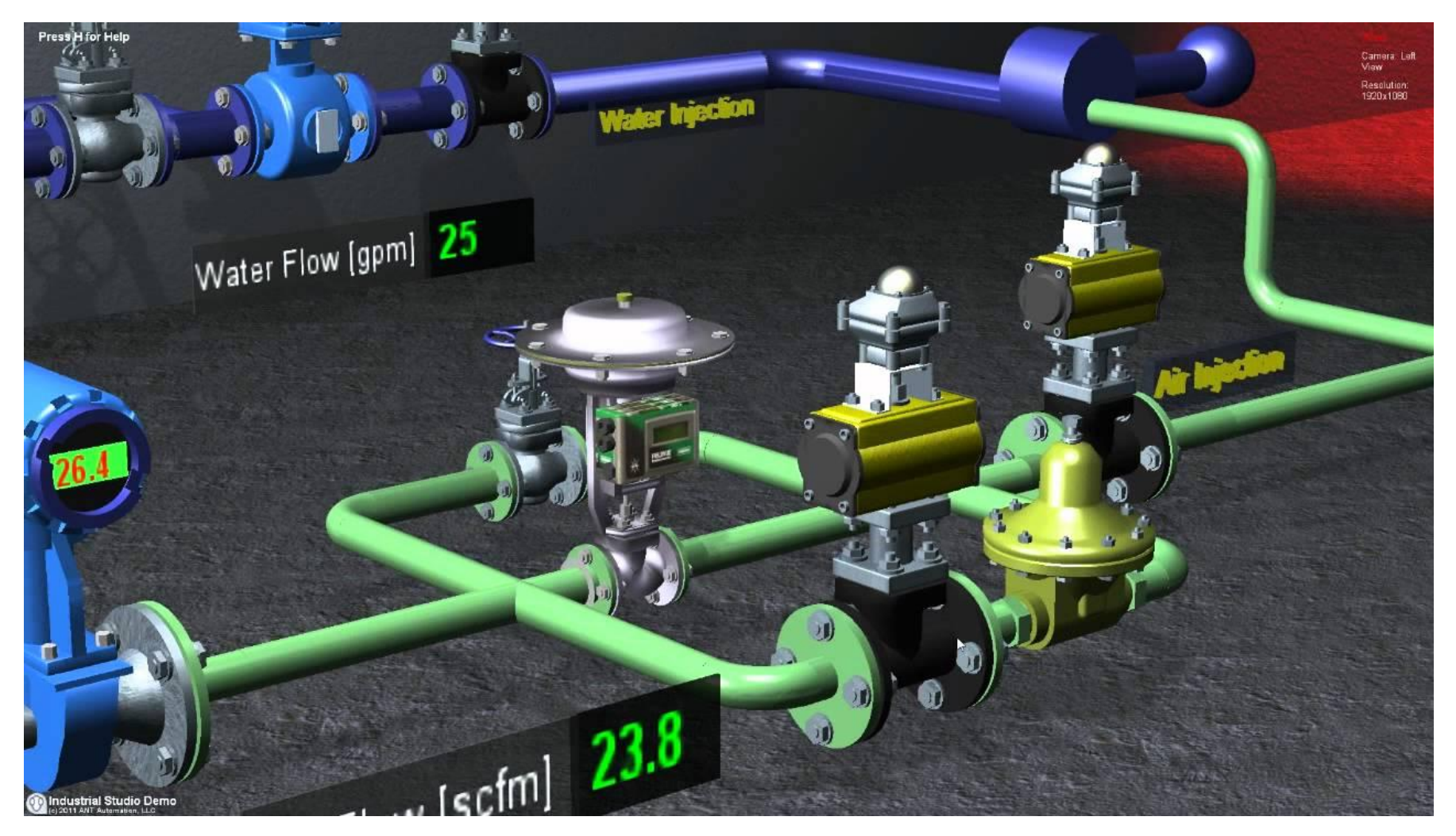

Рис. 9.10. Вид экрана АРМ, построенного с использованием 3d графики

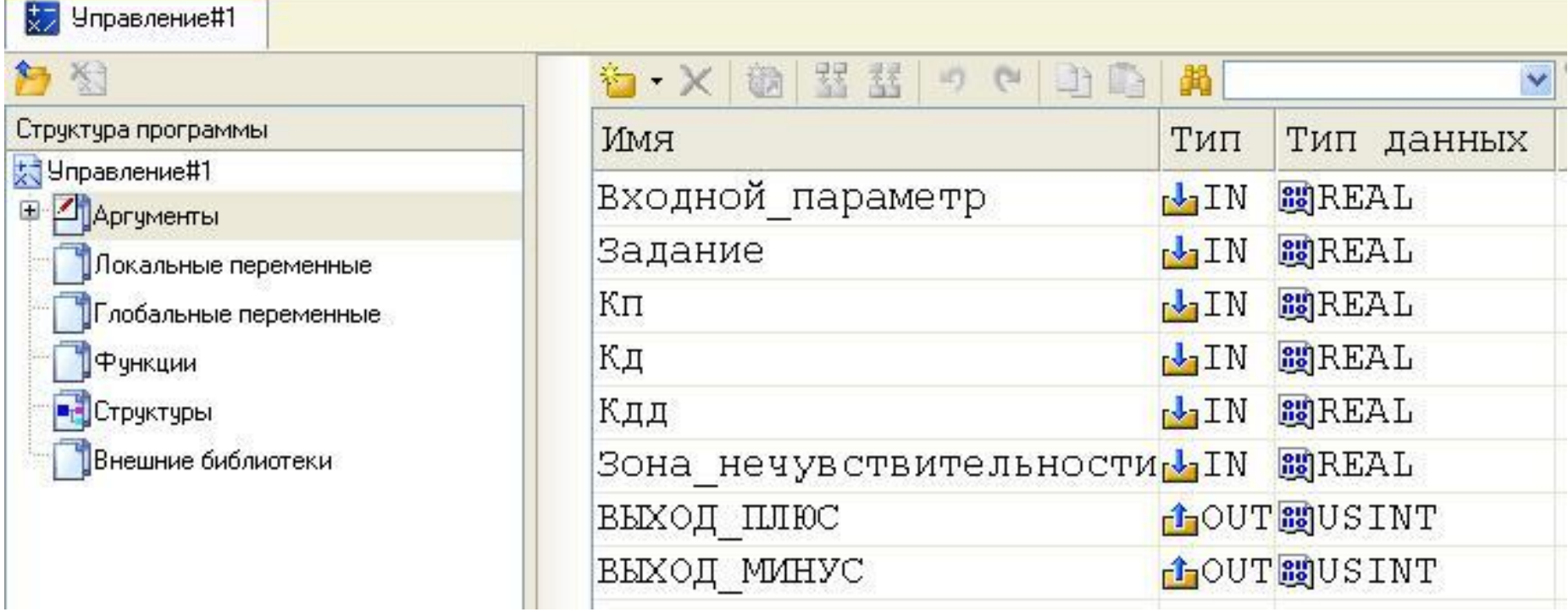

Рис. 9.11. Задание аргументов экрана АРМ в системе Trace Mode 6

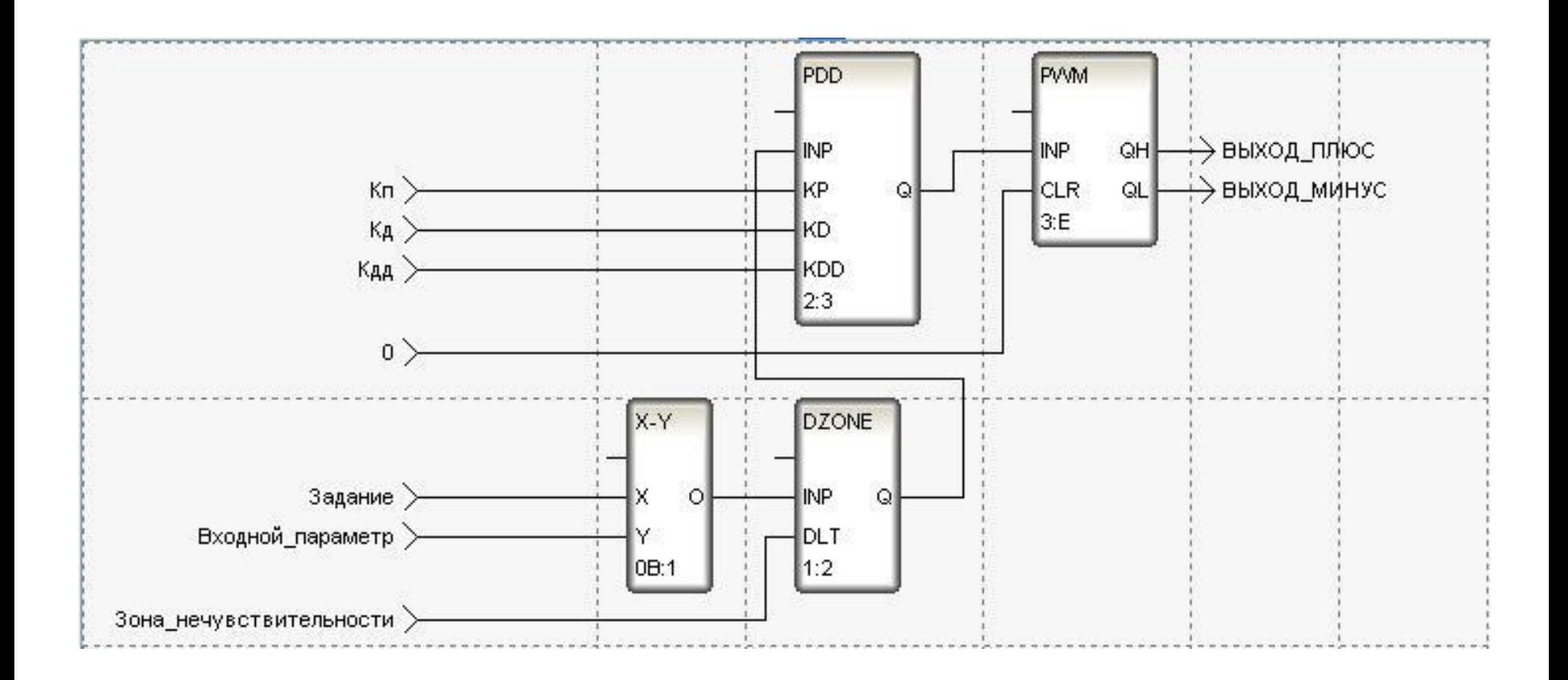

Рис. 9.12. Приммер программы на языке FBD диаграмм в системе Trace Mode

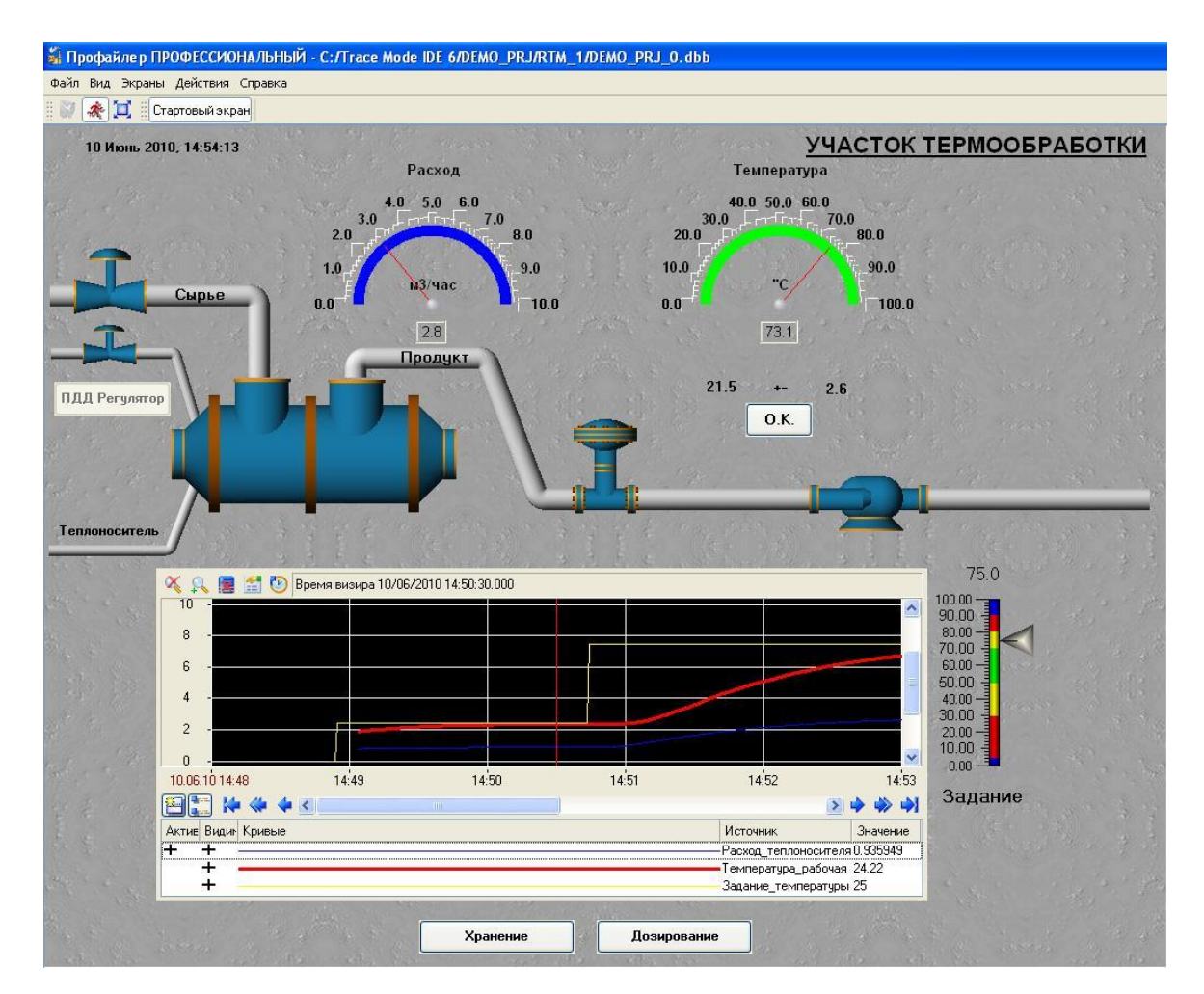

Рис. 9.13. Экран АРМ SCADA-системы Trace Mode 6 со схемой участка производства и графиками изменения во времени технологических параметров («трендами»)

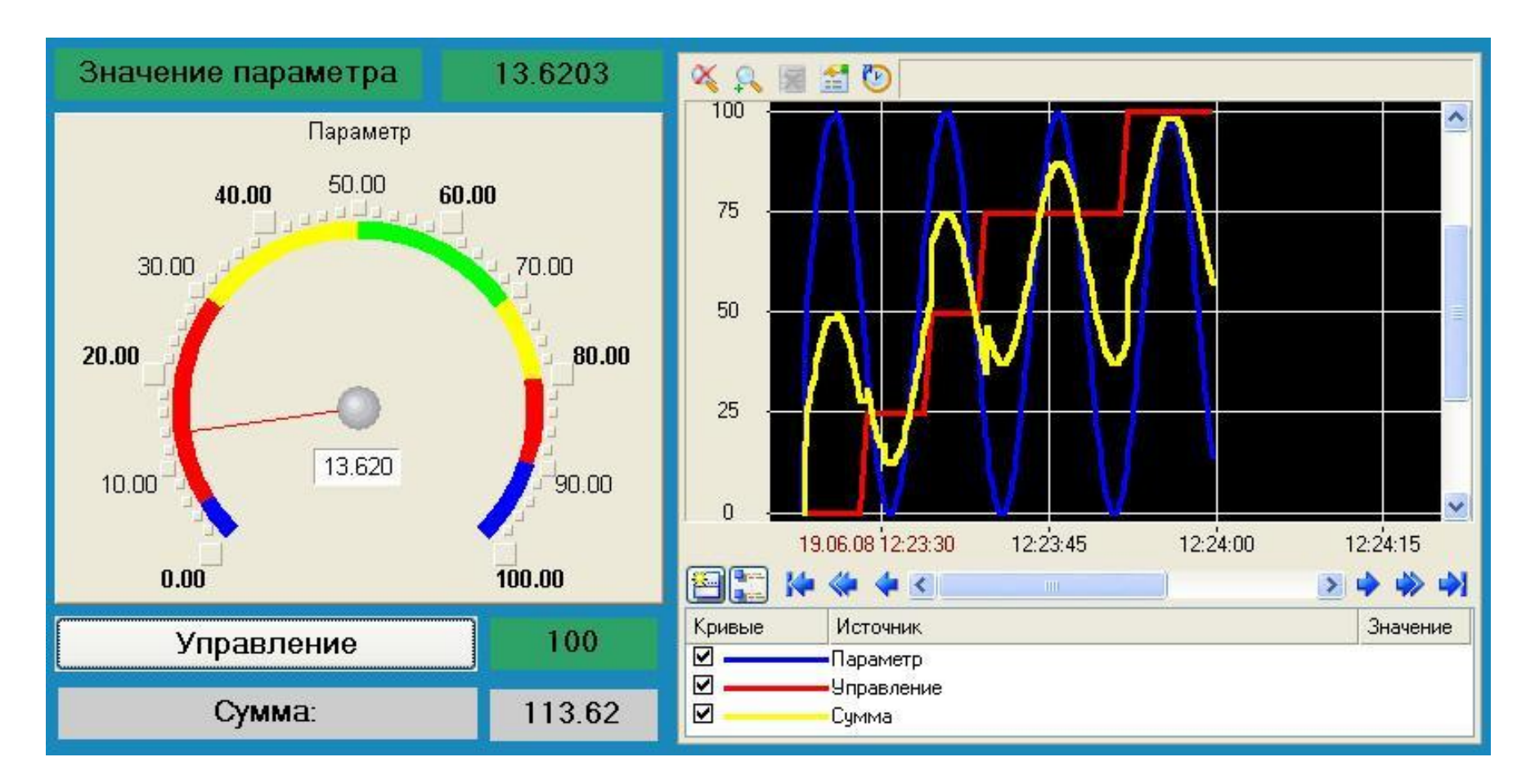

Рис. 9.14. Экран АРМ SCADA-системы Trace Mode 6 с виртуальным стрелочным прибором и «трендами»

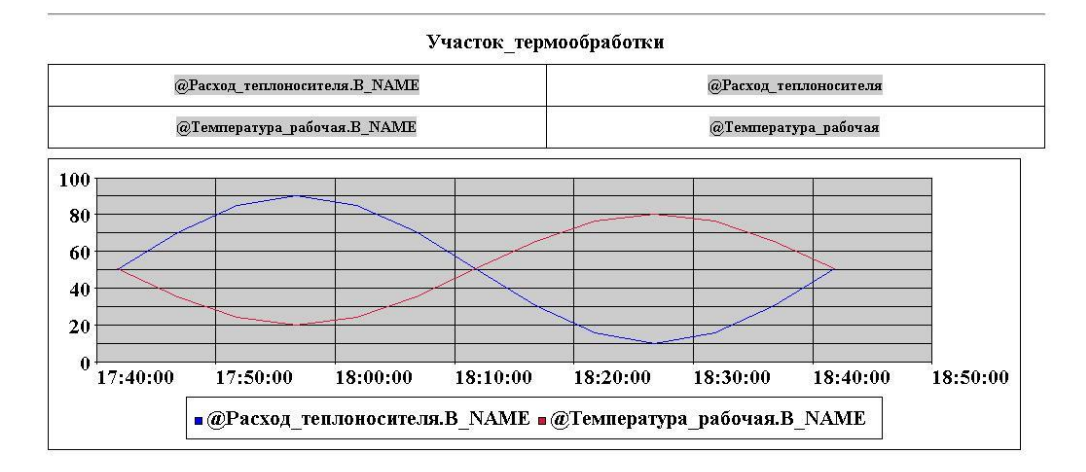

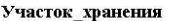

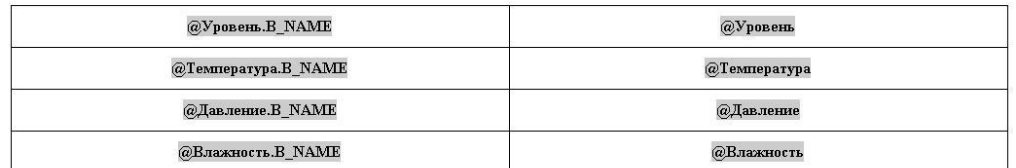

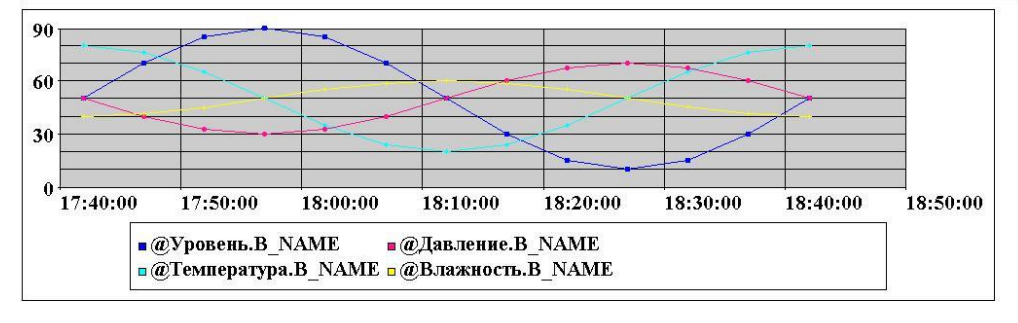

Рис. 9.15. Пример отчёта о работе производственного участка в системе Trace Mode 6